# **BRUGERGRUPPE Z 80**

**Engreem-**

præsenterer

# **PROGRAMBIBLIOTEKET**

Software for Nascom og Z80 microcomputere.

Maskinkodeprogrammer. Basicprogrammer. Pascalprogrammer. CP/M programmer.<br>Specialprogramme: Specialprogrammer.

**JS** 

•

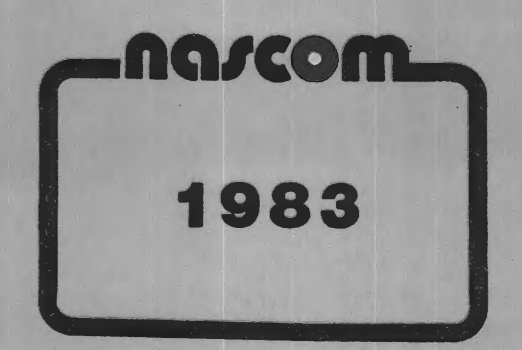

#### IDEEN BAG PROGRAMBIBLIOTEKET.

Ideen kan formuleres meget kort: Programbiblioteket modtager programmer fra medlemmerne, mangfoldigører dem og sælger dem til medlemmerne. Der optages ikke programmer som andre (end medlemmerne) har ophavsret til.

Med denne filosofi afspejler programmerne i biblioteket medlemmernes kreativitet, fantasi og programmeringstekniske evner på godt og ondt. Programbiblioteket er altså ikke en institution, som laver programmer, eller som omskriver indsendte programmer til den mest elegante og smarte programmeringsteknik. Det er en formidlingscentral for medlemmernes programmer. Dermed ikke sagt at rub og stub optages, men der skønnes i hvert ti lfælde, om det modtagne program kan have værdi for andre. Hvis blot et medlem synes han el. hun har lært noget af et program fra biblioteket, har det sin berettigelse deri. Avancerede programmører, der taler i hexkode, når vi andre taler dansk, synes måske, at biblioteket er det rene "junk", men de er også velkomne til at indsende deres programmer. Man må heller ikke glemme, at program-<br>biblioteket bviler nå frivillig, og uløpnet, arbeidskraft,, så bvis biblioteket hviler på frivillig og ulønnet arbejdskraft, indsendt matri21e skulle endevendes i alle leder og kanter og superb dokumentation skulle skrives til det hele, ville prisen på programmerne blive en ganske anden. Men hvis der er nogen, som gerne påtager sig dette, skal de bare henvende sig. •

#### VEJLEDNING TIL LISTEN.

Denne liste annullerer tidligere udsendte lister hvad angår priser og indhold. Programmerne er inddelt i maskinkodeprogrammer, basicprogrammer, pascalprogrammer, CP/M-programmer og specialprogrammer.

Maskinkodeprogrammerne betegnes med "Mxx" i listen, hvor "xx" er 'programmets nummer. De virker alle under Nassys 1 eller 3, hvis ikke andet er angivet. Til de fleste findes der en sourcetekst, oftest skrevet til NAP, men andet kan også forekomme. Enkelte fås kun som en listing af hexkoden. De fleste maskinkodeprogrammer findes også indspillet på programbånd. Derimod fås NAP-sourcen kun som listing eller indspillet på Midicos/Polydos, men herom senere.

Basicprogrammerne er alle skrevet til Nascom ROM Basic fra Microsoft. De betegnes med "Bxx" i listen. En del af dem bruger i p maskinkoderutiner, som de selv lægger ud i lageret; oftest fra adresse CBOH. Andre forudsætter, at der er hurtige stregtegningsrutiner tilstade som maskinkode og at de kaldes med f.eks. SET (X, Y) TO (X1,Y1). Sasicprogrammerne leveres både som listinger eller indspillet på programbånd eller under Midicos/Polydos.

Pascalprogrammerne er skrevet til BLS Pascal versionerne 1.2 og 1.3. De betegnes med "PASxx" i listen. Her er der blot det uheldige at programmer skrevet til version 1.2 oftest ikke virker under 1.3, fordi KEYBOARD-rutinen er forskellig i de to versioner. Pascalprogrammerne leveres som listing af selve sourceteksten eller sourceteksten indspillet under Midicos/Polydos.

CP/M-programmerne skulle ifølge deres natur virke under en vilkårlig CP/M-udgave, men da der findes mange assemblere/compilere til CP/M, skal de måske skrives om afhængig af ens eget CP/M software. programmerne betegnes med "CPMxx" i listen og de leveres indtil videre kun som listinger.

 $\frac{3}{2}$ Ŵ. 

1

Specialprogrammerne er programmer af en af de fire ovenfor beskrevne typer, som har fået en særlig plads i biblioteket, fordi de skiller sig ud fra de andre ved at være særligt interessante. De betegnes med "Sxx" i listen. Hvad de er skrevet i og hvordan de leveres, er beskrevet under det enkelte program.

Der vedlægges vejledninger til programmerne i det omfang det skønnes nødvendigt. Det vil normalt gælde alle maskinkodeprogrammer, specialprogrammer samt nogle basicprogrammer. Der er dog programmer, som er selvforklarende ved opstart og da vil der ikke være nogen trykt vej ledning.·

Langt de fleste programmer i biblioteket leveres foruden som listings også på programbånd. (Betegnes med "PBxx"). De er indspillet med 300 baud KANSAS CITY STANDARD og hvert programbånd indeholder to fire programmer. Det ville selvfølgelig være bedst, om alle programmerne kunne fås på denne måde, og det arbejdes der også på at lave, men pr. i. november er det desværre ikke tilfældet. Programbåndene leveres liggende i en sædvanlig plasticbox, hvorpå der *er*  klæbet en etiket, som angiver indholdet. Desuden er der vedlagt to løse etiketter til at klæbe direkte på kassetten. På disse kan den enkelte bruger skrive hvad han/hun ønsker og derefter klæbe dem på kassetten. Båndlængden i kassetterne svarer til programmernes længde, og der er altid kun indspillet på den ene side" For brugere, som kører med Midicos minidigitalkassettesystem eller Polydos-2 diskoperativsystem, er desuden alle sourcetekster tilgængelige, idet man blot skal sende en formatteret digitalkassette eller disk sammen med bestillingen.

•

..

I forhold til den forrige liste er der sket en del ændringer. Der er selvfølgelig kommet en del nye programmer, men der er også forsvundet nogle. Det drejer sig om programmerne Ml M2 M3 M4 M5 *Mb* og 51. Det skyldes at de kun kunne virke under den (old)gamle monitor Nasbug T4. Disse numre er ikke blevet erstattet med nye programmer, da disse altid placeres bagerst i listen.

<sup>I</sup>overskriften til hvert program eller programbånd er der angivet hvilke krav, det pågældende program eller bånd stiller til computeren. Det drejer sig om hvilken monitor (Nassys 1 el. 3) programmet (båndet) er tilpasset eller om der kræves grafik. Følgende forkortelser er benyttet:

"SYS 1" = Virker kun under NASSYS 1.<br>"SYS 3" = Virker kun under NASSYS 3. "SYS  $1-3^n =$  Virker under både NASSYS 1 og 3. "GR" = Kræver NASGRA grafikrom monteret. "STREG" = Programmet forudsætter at der findes hurtige stregtegnings-<br>rutines som kan kaldes fra basic. "KBD" = Forudsætter rutiner, som kan kaldes fra basic, til at scanne tastature*t*.

"PAS1.2" = Pascalprogrammet er skrevet til BLS Pascal 1.2

"PAS1.3" = Pascalprogrammet er skrevet til BLS Pascal 1.3

Der er ikke nogen angivelse af, hvor meget RAM man skal have for at køre de enkelte programmer, da mange af programmerne bruger en del RAM til lagring af data, skærmbilleder o.a. Generelt vil de 8K RAM på hovedkortet være for lidt undtagen for de mest simple programmer. Med 16K kan man køre de fleste basicprogrammer og næsten alle maskinkodeprogrammer. Men man må nok ofre at udvide til mindst 32K, hvis man vil være sikker på at kunne køre alle programmerne. 48K er nødvendigt hvis man har bånd-pascal og køber de store pascal sourcetekster eller S4-programmet. Med 64K er man helt sikker.

Prislisten findes bagerst og den læses på følgende måde. Under "Prg.nr." står programmernes numera, som angives ved bestillingen. Her skal man være opmærkses, å, et det samme program kan stå to gange. Det skyldes at der er to måder (med hver sin pris), man kan få programmet på; enten indspillet under Midicos/Polydos eller som listning. Under "Navn:" står programmernes navne, som de fremgår af<br>listen og under "Art:" står bvilken form programmerne findes på. Her listen og under "Art:" stå~ hvilken form programmerne findes på. gælder følgende forkovtelser:

MC = Programmet leveret som maskinkode el. listing af denne.  $BASIC = Programmet$  er et Basicprogram. NAP = Programmet leveret som NAP-source med maskinkode. ASM =Programmet leveret i en anden sourcetekst end NAP. PAS = Programmet leveret som listning af pascal-sourcetekst.  $CPM = Programeet virker kun under CP/M.$ Under "List:" står prisen for programmerne leveret på trykt form, og

under "COS/DOS" :;tår prisen, hvis man vil have programmet indspillet under Midicos/Polydos. Under "Programbånd nr." er angivet hvilke(t) programbånd det pågældende program findes på.

•

•

"--" betyder at programmet ikke findes under den pågældende form.

#### BESTILLING AF PROGRAMMER.

Bestilling af programmer skal (helst) ske skriftligt til foreningens forretningsfører (se nedenfor), med tydelig angivelse af programmets nummer, samt for S3's vedkommende om det skal være version 1.1 eller 1.3. Skriv på et brevkort eller på bagsiden af en lukket kuvert. SEND INGEN PENGE. Betaling SKAL ske med det girokort, som følger med ~rogramme1-ne.

BESTILLING AF PROGRAMMER, BAND OG ANDRE VARER SKAL SKE TIL FOR-ENINGENS FORRETNINGSFØRER:

> I. Skavin Broholms Alle 3 2920 Charlottenlund.

INDSENDELSE AF PROGRAMMER, FORESPØRGELSER, REKLAMATIONER OG AL ØVRIG HENVENDEL : E ANG. PROGRAMBIBLIOTEKET SKAL SKE TIL:

> J?Spe1- Skavin Broholms Alle 3 2920 Charlottenlund

> > (01) 64 03 14

# PROGRAMBIBLIOTEKET-

Indhold af Nascom Brugergruppes programbibliotek pr. 1. november 1982.

#### MASKINKODEPROGRAMMER.

--------------------- ---------------- .----

#### **M1A: WALLED CHASE VER-2** /SYS 1-3/

Engelsk. For to spillere; den ene jager den anden, men usynlige vægge bliver synlige når de rammes. Facinerende spil. Lev.: NAP-source listning m. obj.kode. Obj.kode findes på programbånd 2.

## **M7: PIRANHA-** /SYS 1-3/

Engelsk. Du svømmer rundt i Amazonfloden blandt sultne piratfisk <Piranhas) og ved at svømme fra side til side opnås point. Opnår du mere end 1000 point, får du hjælp af en "autopilot", men piratfiskene bliver mere og mere sultne og til sidst ••••• Lev.: Listning af obj.kode eller fra prg.bånd 2.

### **MB: 3D-LABYRINT.** /SYS 1-3,GR/

Af Benny Hofmann. Du skal finde vej gennem en labyrint, som vises tredimensionalt på skærmen. D.v.s. man får indtryk af en dybde "ind i skærmen". 17 forskellige størrelser og tre sværhedsgrader. Giver bagefter en 2D gengivelse af din vandring. Et meget underholdende program. Lev.: NAP-listning eller prg.bånd 3.

#### M9: SPACE INVADERS ver 2 /SYS 1-3/

Engelsk. Er i familie med ATTACK, men kan holde styr på to personers point. Jo flere rumskibe man får skudt ned, jo hurtigere flyver de. Bliver man ramt mere end tre gange har man tabt. Ny version med mulighed for lyd! Forberedt for farvegrafik (William Stuart). Lev.: Listning af obj. kode eller prg.bånd 3.

#### **M10: DATABASE Ver.3 /SYS 1-3,GR-tast/**

Af Erik Palsbo. Som navnet antyder kan dette program bruges til at gemme alle slags informationer på bånd. F.eks. adresser og telefonnumre, bånd/plade-kartotek o.m.a. Hvert felt i basen svarer til et skærmbillede, og man kan indsætte, slette, opdatere og printe felter efter behov. Man kan sortere felterne alfabetisk eller søge efter tekst i dem. Når data skal gemmes på bånd gemmes selve programmet også, så man ved indlæsning kun skal læse en gang. Et virkeligt nyttigt program. Lev.: Listning af obj.kode eller prg.bånd 1B, <sup>2</sup> eller<sub>3.</sub>

# **M11: MASTERMIND** II- /SYS 1-3/

•

Engelsk. Du skal gætte maskinens kode, samtidig med den · **prøver** at gætte din. Koden består af fire tal (0-7), og der må **være** flere ens tal i den. Efter hvert sp $\oint l$  kommenterer computeren din præstation. Lev.: Listning af obj. kode eller prg. bånd 2.

#### **M12: CHASE Ver. 2 /SYS 1-3,GR/**

Engelsk. For to personer. Hver spiller efterlader sig en fuldt optrukken streg på skærmen, og når modspilleren rammer stregen har han/hun tabt. Spillet går således ud på at begrænse modstanderens bevægelsesmuligheder uden selv at blive fanget i en fælde. Appelerer til spillernes strategiske evner. Lev.: List. af obj. kode eller prg. bånd 3.

**M13: DATABASE Ver. 5 /SYS 3/** 

Af Erik Palsbo m.fl. Denne database er en udvidelse af M10. tilpasset NASSYS 3. Foruden alle M10's kommandoer, kan man addere data fra bånd, gemme data eller data+ program, slå Nassys X-option til samt rotere linierne i hver post i databasen. Herved kan man<br>sortere efter indholdet af de øvrige linier i posterne og ikke kun sortere efter indholdet af de øvrige linier i posterne og ikke den øverste. Data indtastet v.h.a M10 kan med få modifikationer overføres til denne version. Lev.: NAP-listning med objektkode eller prg. bånd 1A eller 18.

# **M 1 4: MEMC>RV SAMMENLIGNING** - /SYS 1-3/

Af Mogens H. Jørgensen. Sammenligner to områder i lageret og udskriver evt. forskelle i enten hex- eller decimal-notation. Udskriver også enten i ASCII-tegn eller i hele tegnsættet. Eksemplarisk dokumentation. Programmet er velegnet for begyndere i assemblerprogrammering til at lære noget af, både m.h.t Nassys rutiner og programmeringsteknik. Lev.: Velkommenteret NAP-listning m. rutediagrammer og objektkode eller prg. bånd 1A el. 1B.

#### **<sup>M</sup><sup>1</sup>**5: **MC>RSEPRC>GRAM** - /SYS 1-3/

Af Peter 0. Jensen. Programmet er beregnet til sending og modtagning af morsesignaler. Skriv din tekst på skærmen med almindelige bogstaver og send den i morse. Eller modtag en morsesender og få det oversat til almindelig dansk på skærmen. Programmet bruger PIO'en som in- og output. Hardwaremodifikationer er kun en buffer på PIO'en. Det . er desuden selvforklarende ved opstart. Lev.: NAP-listning m. obj.kode el. prg.bånd 18. Objektkoden ligger i adresse 4COO til **4F40.** 

# **M16:** LIFE- /SYS 1-3/

Af M. Kuczynski. Life kan beskrives om et matamatisk spil foretaget på et skakbrædt, som udelukkende består af hvide felter. Et begyndelsesmønster fastlægges og computeren ændrer det efter bestemte regler. Hvert kvadrat kaldes en celle og den kan dø eller overleve eller andre celler fødes afhængig af omgivelserne. Manuel eller automatisk generationsskift. Ved auto ca. 10 gen./sek. Lev.: listning el. prg. bånd 18.

# **M 1 7: C>VERSKR** I **FTPRC>GRAM** - /SYS 1-3/

Af Christen Fihl. Dette program giver såvel maskinkode- som basicprogrammer overskrift ved udlæsning på bånd, hvorved det bliver nemmere at finde sine programmer. Kan eksekveres fra et vilkårligt sted i lageret, dog skal der være plads til en 48-tegns buffer efter koden. Lev.: NAP-listning el. prg.bånd lA el. 1B. •

# M1B: DOKE/POKE-DANNER. /SYS 1-3/

Af Lars Jensen. Programmet er tænkt som en hjælp til dem, der skal bruge en maskinkode rutine i et basicprogram, og som vil undgå besværet med at konvertere data og adresser til decimal og indtaste DOKE/POKE-sætninger i sit basicprogram. Dette program gør alt arbejfor en og lægger DOKE/POKE-sætningerne ud sidst i etævt.<br>Kerende-basicprogram med linienummerspring på 10. Udemærket eksisterende basicprogram med linienummerspring på 10. kommenteret. Lev.: NAP-listning el. prg.bånd 1A,1B el. 18.

# **M19: SHELL-METZNER SORTERING/SYS** 1-3/ ·

Fra Jørgen Kristensen. Dette program er udformet som en subrutine til brug i andre programmer, hvor der er behov for en hurtig sortering. Programmet er godt kommenteret. Lev.: Kun som listning af source-kode.

5

#### **M20: SUPER LIFE /SYS 3,GR/**

Af Henrik K. Jensen. Programmet er en grafikudgave af M16, hvor hver celle repræsenteres af et grafikpunkt. Man tegner selv med pilene sit mønster og kan så køre manuelt eller automatisk. Programmet indeholder meget elegante rutiner til tegning, hvor cursoren er et grafikpunkt. Udemærket kommenteret NAP-source. Lev.: KUN SOM NAP-SOURCE på tryk el. indsp. på Midicos/Polydos.

# **M:21: GRAFIKRUTINER** /SYS 1-3,GR/

Af Henrik K. Jensen. En samling subrutiner til manipulation med pixelgrafikken, bl.a. til at skrive store bogstaver i grafik både normalt og inverteret. Desuden rutiner til set/reset/invert enkelte grafikpunkter, og transformation af X,Y-koordinater til skærmadresser. To små programmer demonstrerer brugen af disse rutiner. Udemærket kommenteret NAP-source. Lev.: Som M20.

#### **M:22: REGNERUT** I **NER** /SYS 1-3/

Af Henrik K. Jensen. Programmet udgør en samling rutiner til 16 & 32 bit aritmetik. Til 16 bit: division, multiplikation, tilfældige tal, binær til ASCII, BCD til ASCII, fjernelse af foranstillede nuller, ASCII til binær. 32 bit med fortegn: ASCII til **binær,** division, multiplikation, binær til ASCII, negering. Udemærket kommenteret NAP-source. Lev.: Som M20 •

#### BASICPROGRAMMER.

# ---------------- **B1: HELLO-** /SYS 1-3/

•

•·

Engelsk. Er dit problem helbredet, sex, penge eller dit job? Dette underholdende program give nogle forslag til at løse problemet. Lev.: Listning eller prg.bånd 10.

#### **B:2: RUSSISK ROULETTE-** /SYS 1-3/

Dansk tekst. Overlever du eller din Nascom, når i skiftes til at rette en revolver mod jer selv. Lev.: List. eller prg. bånd 4.

#### **B3: STAR TREK** - /SYS 1-3,GR/

Engelsk. En "real-time" version af dette populære spil, hvor din opgave som kaptajn på Enterprise er, at udslette så mange Klingons som muligt inden tiden udløber eller energien slipper op. Lev.: List. eller prg. bånd 4.

# **B-4-: CUB** I **ST ART** - /SYS 1-3,GR/

Engelsk. Imponer naboerne når din Nascom udfolfer sig som kubistisk kunstner. Lev.: List. eller prg. bånd 4.

# **135: KALENDER-** /SYS 1-3/

Dansk tekst. Indtast det ønskede år og din Nascom beregner kalenderen for det år. Lev.: List. eller prg. bånd 4.

#### **136: MAGIC LABVRINTH-** /SYS 1-3/

Engelsk. Du er i en labyrint, som er i fem niveauer, og dit mål er at finde de fem vise sten, en for hvert niveau. For at gøre det hele mere spændende, er der gode, neutrale og onde væsner, som lurer derinde, og de hjælper eller modarbejder dig efter forgodtbefindende. Lev.: Listning el. prg.bånd 10.

# **B7: ELIZA-** /SYS 1-3/

Engelsk. Med dette program i maskinen er din Nascom specielt trænet i psykoanalyse. Lev.: Listning el. prg.bånd 11.

# **BB: CAMEL-** /SYS 1-3/

Engelsk. Du har stjålet den værdifulde afgud, som tilhørte en stamme

af kalveknæede pygmæer. De vil have den tilbage og forfølger dig rasende fart gennem en ørken. Du sidder på en kamel, og de er til fods. Det gælder om at nå i sikkerhed inden pygmæerne eller de vilde Neringi berbere fanger dig. Lev.: Listning el. prg.bånd 10.

### **B9: COMRADE X-** /SYS 1-3/

Engelsk. Du er ministerpræsident på den kommunistiske Ø Niatirb. Du bestemmer over d1t lands budget, landbrugspolitik og Økonomiske strategi. Du har otte år på posten. Kan du overleve inden den snigende revolte slår igennem, eller bliver du nødt til at gå i eksil eller går det dig meget værre??. Lev.: Listning el. prg.bånd 11.

#### **B 1 Cl: BOGSTAVLEG** /SYS 1-3/

Dansk tekst. Går ud på at gætte et navneord, bogstav for bogstav, inden Nascom'en har fjernet an stribe spørgsmålstegn fra skærmen. Identisk med det gamle "HANGMAN" dog kan hele ordet indtastes, når man tror, man har det. Lev.: List. eller prg. bånd 5.

#### **B 1 1** : **DAGE ANTAL** - /SYS 1-3/

Af Jørgen Holm Hansen, Humble. Beregner ugedag og antal dage mellem to datoer. Lev.: Listning el. prg. bånd 11.

#### **B12: 3D-KRYDS OG BOLLE.** /SYS 1-3/

Dansk tekst. Det kendte kryds- og bollespil udvidet til tre dimensioner, hvilket mangedobler sværhedsgraden. Du spiller mod computeren. Lev.: List. eller prg. bånd 5.

•

•

#### **B13: SKATTEJAGT.** /SYS 1-3/

Dansk tekst. Du er på jagt efter en skat, som en sørøver har gemt i et underjordisk hulesystem, hvor hemmelige gange åbnes og lukkes under spillet. Det tager ca. 2 timer at finde skatten og slippe ud med den, hvis du er skrap. Lev.: List. eller prg. bånd 5.

# **B14: SKYDEBANE.** Krav: /SYS 1-3/

Af Claus Andersen og Ole Albrektsen. Går ud på at skyde en mand ned, som løber frem og tilbage øverst på skærmen. Din revolver placeres et tilfældigt sted efter hvert skud. Computeren laver status over din skydefærdighed efter 10 skud. Ser bedst ud med grafik, men er ikke nødvendigt. Lev.: List. eller prg. bånd 6.

#### **B 1** 5: **SLANGEN** I **LABVR** I **NTEN** - /SYS 1-3,GR/

Virker som anskuelighedsundervisning m.h.t POKE, PEEK og bevægelse på skærmen. God til at blive klog af. Lev.: list el. prg.bånd 6.

#### B16: PÆDAGOGISKE TESTS 1. /SYS 1-3,GR/

Af H. Dyhr. Hvis man underviser, kan dette program ikke undværes. Det fordeler karakterer (13 skala) efter point pr. opgave efter fire forskellige metoder, og laver grafisk afbildning af karakterfordelingen. Man indtaster elevernes navne, samt hvor mange point hver elev har fået i hver opgave, og programmet beregner karaktererne, gennemsnit og meget andet. Det er umuligt at beskrive det med få ord; det skal ses. Lev.: List. eller prg. bånd 7.

#### **B17: PÆDAGOGISKE TESTS** 2- /SYS 1-3/

Af H. Dyhr. Beregner korrelations- og signifikansfaktorer udfra udfaldet af prøver. Kan benyttes sammen med B16, men også alene. Selvforklarende. Lev.: List. eller prg. bånd 7

#### **B 1** B: **MACRONO** I **A** - /SYS 1-3/

Fra PCW marts 80. Oversat af H. Dyhr. Engelsk nationaløkonomi hvor man vælger mellem Keyneansk eller Monetarisk model. Interesserer • du dig for nationaløkonomi, er dette program en meget underholdende måde at efterprøve teorierne på. Lev.: List. eller prg. bånd 8.

# . **B19: PRINT LJSING-** /SYS 1-3/ Af H. Dyhr. Denne subrutine er velegnet til basicprogrammer, hvor der er behov for pæne udskrifter af tabeller m.m. Svarer til PRINT USING kommandoen i andre basicversioner. Lev.: List eller prg. bånd 6. B20: GRAFIK BOGSTAVER. /SYS 1-3,GR/

# Af P.B • .Jepsen. Subrutine som laver store bogstaver og tal på skærmen v.h.a. SET og RESET i basic. Kan også skrive tegnene sorte på hvid baggrund. Virker ret langsomt. Lev.: List. eller prg. bånd 6.

## B21: SYPIGETIPS. /SYS 1-3/

Af Jørgen Holm Hansen. Dette program laver tipskuponner efter en procentfordeling, som indtastes enten for hver kamp eller for hele kuponnen. Hver kupon kan gemmes på bånd, og når de 13 rigtige tegn foreligger, læses kuponnerne ind, og antal rigtige kampe udskrives. Lev.: List. eller prg. bånd 8.

# B:22: **MASTERM IND** - /SYS 1-3/

Endnu en version af mastermind hvor du spiller mod maskinen. Valgfri sværhedsgrad. Lev.: List. eller prg. bånd 9.

# B:23: **T ARNENE** I **HANOI** - /SYS 1-3.GR/

En version af det gamle spil hvor man skal flytte skiver af forskellig størrelse fra et tårn til et andet, uden at en stor skive bliver placeret oven på en lille. Antallet af skiver kan vælges. Lev.: List. eller prg. bånd 9.

## B:24: **NIM-** /SYS 1-3,GR/

•

•

Et spil om strategi. Den der tager den sidste pind har tabt. Du spiller mod Nascom'en. Valgfrit antal pinde. Lev.: List. eller prg. bånd 8.

#### El:25: **BACKGAMMON** - /SYS 1-3,GR/

Engelsk tekst. Du spiller det populære spil mod maskinen uden **bræt,**  brikker eller terninger. Det hele foregår på skærmen. Reglerne forudsættes kendt. Lev.: List. eller prg. bånd 9.

# **El:26: RUB** I **KS CLJBE** /SYS 1-3,GR/

Af Martin Rasmussen. Programmet simulerer den populære terning med bogstaver i stedet for farver. 25 kommandoer til drejning af fladerne eller hele terningen. Kan også lave tilfældige drejninger. Lev.: Listning el. prg. bånd 12.

#### El:27: **BJERGBESTIGNING** /SYS 1-3/

Med. dette program kan du træne i planlægning af en bjergbestigning. Med lejr 0 som udgangspunkt skal du oprette ni andre lejre og hele tiden sørge for forsyningerne er i orden, inden du går mod toppen. Fra tid til anden bliver det stormvejr og lejrene eller de udlagte reb kan blive Ødelagt. Dette spil er meget realistisk og det kræver en del hjernegymnastik at nå toppen. Lev.: listning el. prg. bånd 13.

#### B28: HESTEVÆDDELØB /SYS 1-3/

Af Jørn Jensen. Spar dine penge på galopbanen og spil dette spil i stedet for. Op til 10 personer kan satse på 12 heste efter odds'ne er vist. Hestene løber ned ad skærmen i form af tal, så man kan hele tiden se hvem der fører. Lev.: Listning el. prg. bånd 17.

### **El:29: CLIBE ART** /SYS 1-3,GR/

Af Anders Hejlsberg. Er i stil med CUBIST ART (B4>, men benytter de tynde streger i NASGRA. Rektangler i forskellige størrelser danner efterhånden et mindre kunsværk på skærmen. Lev.: listning el. prg. bånd 12.

# **B3D: SPIROGRAF** /SYS 1-3,GR,STREG/

Af Anders Hejlsberg. Danner symmetriske figurer på skærmen v.h.a. de hurtige stregtegningsrutiner i Polysys. Lev.: listning el. prg. bånd **14.** 

#### **B31: DIGITALUR** /SYS 1-3,GR/

Af Ole Hejlsberg. Omdanner skærmen til et digitalur med 7 cm. høje tal visende timer,minutter og sekunder. Processoren er 1007. optaget. Lev.: listning el. prg. bånd 13.

#### B32: KRYDSREFERENCE /SYS 1-3/

Af Asbjørn Lind. Programmet er udformet som en subrutine som finder og udskriver navnene på alle variable i et basicprogram. Desuden udskrives i hvilke linier variablene. bruges. Har man en printer udskrives også til denne. Velegnet hjælpeværktøj ved fejlfinding i store basicprogrammer. Lev.: listning el. prg. bånd 16.

#### B33: 3D **TEGNING** /SYS 1-3,GR,STREG,USR/

Af M. Sherhead, modificeret af A. Lind & H. Dyhr. Med dette program er man i stand til at tegne tredimensionale figurer på skærmen og få computeren til at bevæge dem perspektivisk. Kræver en del kendskab til tredimensionale koordinatsystemer. P.g.a det store regnearbejde foregår bevægelsen noget langsomt, men hvis dette program blot var i maskinkode.... Lev.: list. el. prg. bånd 14.

#### **B34: PR** I **MTALSOPLØSN** I **NG** /SYS 1-3/

Af Asbjørn Lind. Programmet primtalsopløser det intastede tal efter to forskellige metoder. Lev.: listning el. prg. bånd 15.

# B35: **MUL TIPLIKATIONSTRÆNING** /SYS 1-3/

Af Asbjørn Lind. Hvis du trænger til at få trænet den lille og store tabel, er dette program lige sagen. Også velegnet for børn der skal lære at gange. Lev.: listning el. prg bånd 15.

#### B36: **MULT- AF STORE TAL** /SYS 1-3/

Af Asbjørn Lind. Dette program ganger to vilkårligt store tal med hinanden eller kvadrerer det første. Produktet er 1007. korrekt; ingen afrunding eller afskæring. Lev.: listning el. prg. bånd 15.

## B37: **HELL** I **GDAGSDATOER** /SYS 1-3/

Af Asbjørn Lind. Beregner de bevægelige højtiders placering i det år du indtaster. Lev.: list. el. prg. bånd 14.

### B3B: **AFSTANDE PÅ JORDEN** /SYS 1-3/

Beregner afstanden langs jordoverfladen mellem to punkter du angiver v.h.a. længde- og breddegrader. Lev.: list. el. prg. bånd 16.

•

# 839: **ZOMBIELAND** /SYS 1-3/

Du befinder i Zombieland hvor indbyggerne hader fremmede. Derfor jager de dig, men da de er blinde, kan de kun lytte sig frem til dig. D.v.s de går i en lige linie mod dig, så hvis du tænker dig om, kan du lokke dem til at falde ned i de dybe edefanthuller, der ligger rundt omkring, men pas på du ikke selv falder i. Lev.: list. el. prg. bånd 16.

#### **B-4-0: LIL TRA MASTERM IND** /SYS 1-3/

Den hidtil sværeste version af defte klassiske spil. Op til 9 rækker med 9 forskellige farver (tal) med eller uden ens farver. Du spiller mod computeren, eller den spiller mod dig. Lev.: list. el. prg.bånd 17.

### **B-4-1** : CIRKEL **TEGNING** /SYS 1-3,GR/

Af Asbjørn Lind. Tegner et vilkårligt antal cirkler på skærmen, hvor du har angivet centrum og radius for dem. Centrum kan godt ligge udenfor skærmen, så man kun ser en del af cirklen. Lev.: list. el. prg.bånd 13.

## **B-42:** . **KALEJDOSKOP** /SYS 1-3,GR/

Tegner symmetriske mønstre på skærmen omkring en lodret og en vandret symmetriakse, akkurat som om man kigger ind i et kalejdoskop. Lev.: list. el. prg.bånd 12.

#### **843: TÆNDST** I **KSP IL** /SYS 1-3,GR/

Det klassiske tændstikproblem hvor du og computeren skiftes til at tage 1,2 eller 3 tændstikker fra en bunke med 17 til at starte med. Den, der tager den sidste tændstik, har vundet. Lev.: list el. prg.bånd 17.

# **B-44: PLANKONTO** /SYS 1-3/

Af Per Thomsen. Programmet udgør et komplet kontosystem for ens checkkonto og udregner udfra oplysninger om indtægter og udgifter et budget for enkelte måneder el. for et helt år. Data kan lagres på bånd. Man kan definere op til 20 konti på både ind- og udsiden. Lev.: List el. prg. bånd 19.

#### **B-45: SELVANGIVELSE** /SYS 1-3/

Af Per Thomsen. Dette program laver alt regnearbejdet i forb. med udfyldelse af selvangivelsen og beregner også slutskat. Data gemmes på bånd så man næste år kun skal rette få tal. Speciel behandling af skemaerne S20 & 13A. Forhåndskendskab til skattetekniske begreber er en fordel. Lev.: List el. prg. bånd 19.

#### **B46: ATTACK** /SYS 1-3,GR/

•

•

Du flyver over en fjendtlig planet med et laserbestykket antityngdefly, og ideen er at ødelægge så meget som muligt uden at flyve ind i bygninger eller supertyngdefelter. Du skal ramme de strategiske punkter eller fjendens brændstofdepoter. Programmet er "real-time" og virker ret livagtigt, og er samtidigt ret hurtigt af et basicprogram at være. Lev.: List el. prg. bånd 20.

# **B-47: DIAMANT TEGNING /SVS 1-3,GR/**  Endnu et af tegneprogrammerne. Dette laver flotte symmetriske figurer på skærmen med grafiktegnene 82H til 87H hvilket giver nogle flotte "diamant"-mønstre. Lev.: List el. prg. bånd 21 el. 22.

#### **B4B: DRILLEPINDEN** /SYS 1-3,GR/

Af Kai Mortensen. Dette er et spil for den tålmodige med logisk sans. Formålet er at få et X omgivet af O i et 3 gange 3 felt. Man kan ændre et O til et X i et felt, men det ændrer også nqbofelterne efter regler som man selv må regne ud. Et nydeligt lille program til at træne de små grå. Lev.: List el. prg. bånd 20.

#### B-4-9: 5 P.A. STRIBE /SYS 1-3,GR/

Af Morten Gregersen. Det klassiske spil om hvem der først får 5 på stribe lodret, vandret el. diagonalt på en 19 gange 13 spilleplan. Virker noget langsomt. Lev.: List el. prg. bånd 20.

# 850: JACKPOT **m- 1yd** /SYS 1-3,GR/

Af E. Nielsen efter oplæg af A. Hejlsberg. Skærmen omdannes til en Af E. Nielsen efter oplæg af A. Hejlsberg. Skærmen omdannes til en<br>enarmet tyveknægt som kan styres manuelt el. automatisk. Indkast 25 øre af gangen og bliv langsom ruineret. Utrolig livagtig grafik og mulighed for lydeffekter med en højttaler over tape-drive lysdioden. Lev.: List el. prg. bånd 21.

#### **851: BI ORVTME** /SYS 1-3,GR/

Af E. Nielsen. Viser dine biorytmer på skærmen efter indtast at fødsels- og startdato. Du kan aflæse din fysiske, psykiske og intellektuelle formåen på en skala fra -1 til 1 for en vilkårlig dag. Lev.: List el. prg. bånd 21.

# 052: **OTHELLO** /SYS 1-3/

 $\geq$ = UIHELLU 7581-37<br>Af Erling Thorup Madsen. Det klassiske spil hvor man skiftes til at placere sine egne og tage modspillerens brikker på et B gange 8 brædt, indtil der ikke er flere pladser. To personer kan spille eller en spiller mod computeren. Er lidt langsomt. Lev.: List el. prg. bånd 22.

#### B53: **MORSETRÆNER** /SYS · 1-3/

..

Af R.J. Eckersley m. ændringer af Axel Holm m.fl. Hvis du kender morsealfabetet kan dette program optræne din hurtighed i opfattelsen af morsesignaler, idet det udsender morselyde over en højttaler i forskellige sværhedsgrader. Det forudsætter kendskab til morseteknikken, alfabetet, specialtegn m.m. Lev.: List el. prg. bånd 22.

碳

•

•

----------------- -----------------

#### **PAS.1: C ·ALCLJLATOR** /PASl.2/PASl.3/

Af Anders Hejlsberg. Programmet virker som en regnemaskine. Man indtaster et udtryk og det udregner værdien med 11 betydende cifre. Op til 10 variable kan defineres og alle matematiske standardfunktioner er til stede. Floating- eller fixed-point udskrift. Programmet er nærmere studium værd, da det faktisk er en lille compiler, som undersøger det indtastede udtryk. I øvrigt elegant programmeret. Lev.: KUN pascalsource på tryk el. indsp. på Midicos/Polydos.

#### **PAS:2: \_ KASSE-CLIB** I ST /PAS1.2,GR/

Af Martin Rasmussen. I samme stil som Cube Art (B29) hvor der laves kasseformede figurer med de tynde streger i NASGRA, dog alligevel lidt anderledes end B29. Tegner pænt hurtigt. Lev.: Som PAS1.

#### PAS3: **T ...&..RNENE** I **HANOI** /PAS1.2,PAS1.3,GR/

Af Martin Rasmussen. Pascalversionen af B23; men det går fantastisk stærkt når maskinen selv løser opgaven. 6 skiver flyttes på 2 sekunder. Kan også løses manuelt. Fra 3 til 15 skiver. Lev.: Som PAS1.

#### PAS4: 3D-TEGNING /PAS1.2, PAS1.3, GR/

Af Martin Rasmussen. Pascalversionen af B33, men en del hurtigere. Tredimensionale figurer gengives og drejes på skærmen. 2 prædefinerede figurer. Da man selv skal definere alle parametre, som indgår i en tredimensionel bevægelse (og det er mange), er det en fordel med kendskab til 3D- afbildinger. Lev.: Som PASl.

#### **PAS5: ZAP** /PAS1.2"6R/

•

Af Martin Rasmussen. I samme stil som B39, men her det robotter som jager dig mellem højspænindgspæle. Du skal bevæge dig rundt, så robotterne støder ind i pælene. Fra 5 til 50 robotter at kæmpe imod. Meget fin grafik. Lev.: Som PAS1 .

# **PAS6: TI PSSVSTEMER** /PASl.2/

Af Erling Thorup Madsen. Programmer generer systemrækker udfra %-fordeling, så tipskuponnen kan skrives af fra skærmen. Alle data kan gemmes på bånd, så når de 13 rigtige tegn foreligger checker programmet alle rækkerne. Kendskab til systemtipning en fordel. Lev.: Som PASl.

## PAS7: · **WALLBLJMP** /PASl.2,GR/

Af Anders Hejlsberg. Et lille demoprogram af BLS Pascals muligheder. Indeholder en række nyttige rutiner, bl.a. lydgenerering. Ideelt program at studere for begyndere i pascal. Lev.: Som PAS1.

#### **PASB :** SEL **VANG** I VEL SE /PASl. 2/

Endnu et program til udfyldelse af selvangivelsen og beregning af slutskat. Også her er lidt forhåndsviden om emnet en fordel. Lev. Som PAS1.

## **PAS9: CLIRVEF IT** /PAS1. 3/

Af Carl Erik Olsen. Ud fra observerede **X,Y-værdier** beregner programmet koefficienterne i fire ligningsudtryk for kurven. Enten kvadratisk-, exponentiel-, logaritmisk- el. X i Y'te-tilpasning. Der bestemmes hvilken af de fire, som er den bedste tilnærmelse og V-værdier beregnes for givne X-værdier. Lev.: Som PAS1.

---------------- ----------------

**CPM1: COPY-COM** /se tekst/ Af D.R. Meeks med ændringer af A. Lind. Skrevet til MACRO-BO 3.43 assembleren. Programmet kopierer filer fra et drive til et andet og kaldes med COPY <DEV FRA:> <AFN> <DEV TIL:> Man kan **vælge** at overskrive eksisterende filer eller flytte alle filer af en type. Kan afbrydes med CTRL/C som bevirker at intet kopieres. Udemærket kommenteret på dansk. Koden fylder lidt over 2K. Lev.: Kun som listing af sourcekode.

#### **CPM2: PRINTER INIT-**

..

Programmet sender en karakterstreng til printeren, når man f.eks. ønsker et nyt format, små eller brede bogstaver i hele den følgende udskrift. F.eks. vil "SENDLST 1B450D1B380D" på Epson skrive bredt i enkelt sider. Det maksimale antal tegn er 64. Skrevet i 8080 kode til MACRO-BO assembleren. Koden fylder 38H bytes. Lev.: Kun som listing af sourcekode.

•

•

#### S:2: **DISASSEMBLER** - /SYS 1-3/

Oversætter maskinkode til standard ZBO mnemonics. Kan også klare programmer, som ikke ligger i de oprindelige adresser, hvor udføres. Leveres kun på bånd el. indsp. under Midicos/Polydos.

#### 53: **DEBUG** /se tekst/

Af Kim Nygård. Programmet findes i to versioner. Version 1.1 for Nassys 1 og version 1.3 for Nassys 3. DEBUG bruges til at afprøve programmer, som løber løbsk eller opfører sig mærkeligt. Det er muligt at holde fuld kontrol med CPU~ens registre under udførelse af et defekt program. Man kan sætte grænser for SP og PC, så kommandoen overgår til DEBUG hvis disse grænser overskrides. Man kan til enhver tid under programudførslen aflæse indholdet af samtlige CPU-registre og ændre i dem, hvis man har lyst. DEBUG kan sættes til at "trace" et andet program, d.v.s udføre det med "menneskelig" hastighed, helt ned til en instruktion af gangen. Max 5 "breakpoints" kan udsættes i programmet. Da DEBUG virker v.h.a. interrupt på CPU~en, er version 1.3 den mest slagkraftige, idet Nassys 1 ikke kan fungere ved interrupt. Med ver. 1.1 bør man kun trace i sin egen kode og ikke i Nassys-rutinerne. DEBUG leveres på forskellige måder, afhængig af om man har Midicos/Polydos eller ej. Se prislisten inden du bestiller. DEBUG fylder ca. 2K som objektkode og 20K som source.

#### **S-4: ADVENTURE** /SYS 1-3/

•

•

Af Henrik K. Jensen. Dette program kræver 48K RAM for at virke. Det er et skattejagt-program i stil med B13, men i maskinkode. Computeren omdannes til en robot, som man giver ordrer fra tastaturet som f.eks "gå nord", "tag skovl" "lav stige". Robotten svarer igen med hvad den kan se, om den har en skovl og meget andet. Ca. 50 forskellige ord kendes og en del af opgaven er at finde ud af hvilke. Programmet stiller store krav til ens fantasi og tålmodighed, og det kan tage en rum tid at finde skattene. Programmet leveres indspillet på alm. kassettebånd med 300 baud el. indsp. under Midicos/Polydos •

**PROGRAMBAND** ==========-- **PB 1 -A: MASKINKODE** /SYS 3/ INDHOLD: Database Ver 5 <M13), Memory Sammenligning **<M14),** Overskriftprogram (M17). DOKE-POKE danner (M18). **PB 1 -B: MASKINKODE** /SYS 1-3/ INDHOLD: Samme som PB1-A blot med MlO i stedet for M13. PB2: **MASK** I **Ntc:::ODE** /SYS 1-3/ INDHOLD: Walled Chase (M1A), Piranha (M7), Mastermind II (M11), Database Ver.3 <M10). PB3: **MASKINKODE**  INDHOLD: 3D-Labyrint <MB>, Space Invaders (M9>, Chase <M12>, Database Ver.3 (M10). /SYS 1-3,GR/ **PB-4-: BASIC**  INDHOLD: Star Trek <B3>, Kalender <B5>, Russisk Roulette (B2>, Cubist Art (B4). /SYS 1-3,GR/ **PB5: BASIC**  INDHOLD: Skattejagt (B13), 3D Kryds og Bolle (B12), Bogstavleg  $(B10)$ . /SYS 1-3/ **PB6: BASIC** /SYS 1-3,GR/ INDHOLD: Slangen i Labyrinten (B15), Print Using **(B19>, Grafik**  Bogstaver (B20), Skydebane <B14). **PB7: BASIC** /SYS 1-3,GR/ INDHOLD: Pædagogiske Tests 1 (B16), Pædagogiske Tests 2 (B17). **PBS: BASIC** /SYS 1-3,GR/ <sup>~</sup>INDHOLD: Macronoia (B18), Sypigetips (B21), **Nim (B24). PB9: BASIC:** /SYS 1-3/ INDHOLD: Mastermind <B22), Tårnene I Hanoi (B23}, Backgammon (B25). **PB10: BASIC:** /SYS 1-3/ INDHOLD: Hella (B1>, Camel (88), Magic Labyrinth (86). **PB11: BASIC:** /SYS 1-3/ INDHOLD: Eliza <B7>, Comrade X (B9>, Dage Antal (B11). **PB 12: BASIC:** /SYS 1-3,GR/ INDHOLD: Rubiks Cube (B26), Kalejdoskop (842>, Cube Art (B29). **PB 1** 3: **BASIC::** /SYS 1-3,GR/ INDHOLD: Bjergbestigning <B27>, Cirkeltegning <B41>, Digitalur (B31). PB 14: BASIC: /SYS 1-3,GR,STREG,USR/ INDHOLD: 3D-Tegning (B33), Spirograf (830), Helligdagsdatoer (B37). **PB15: BASIC:** /SYS 1-3/

INDHOLD: Primtalsopløsning (B34), Multiplikationstræning (B35), Multiplikation Af Store Tal (B36).

•

 $\mathbf{r}$ 

 $\cdot$ 

**PB16: BASIC** /SYS 1-3/ INDHOLD: Afstande På Jorden <B38), Zombieland (B39), Krydsreference (B32).

**PB17: BASIC** /SYS 1-3/ INDHOLD: Ultra Mastermind (B40>, Hestevæddeløb (B28), Tændstikspil (843).

 $\ddot{\phantom{0}}$ 

**PB1B: MASKINKODE**  /SYS 3/ INDHOLD: Morseprogram (M15), Life <M16>, DOKE-POKE danner (M1B>, Database Ver. 5 (M13).

**PB19: BASIC** /SYS 1-3/ INDHOLD: Plankonto **(B44>,** Selvangivelse <B45).

•

**PB20: BASIC** /SYS 1-3/ INDHOLD: Attack (B46), Drillepinden (B48), 5 på stribe **<B49).** 

**PB:21: BASIC** /SYS 1-3/ INDHOLD: Jackpot m. lyd (B50), Biorytme (B51), Diamanttegning (B47).

PB:22: BASIC /SYS 1-3/ INDHOLD: Othello (B52>, Morsetræner (BS3>, Diamanttegning (B47) •

#### PRISLISTE OVER PROGRAMBIBLIOTEKET.

Gældende fra 1. november 1982.

I nedenstående prisliste er vist alle programmerne og deres priser pr. 1. november 1982.

BEMÆRK: DENNE PRISLISTE ANNULERER TIDLIGERE UDSENDTE PRISLISTER.

Forklaring til de anvendte forkortelser findes i afsnittet "PRISLISTEN" på side 3.

HUSK ved bestilling af S3 DEBUG at angive versionsnummeret eller mulighederne  $a) - h$ .

Ved bestillinger til en samlet værdi under 20.- kr. pålægges der et gebyr på kr. 3.- til forsendelse.

Alle priserne i listen er eksklusiv porto.

I,

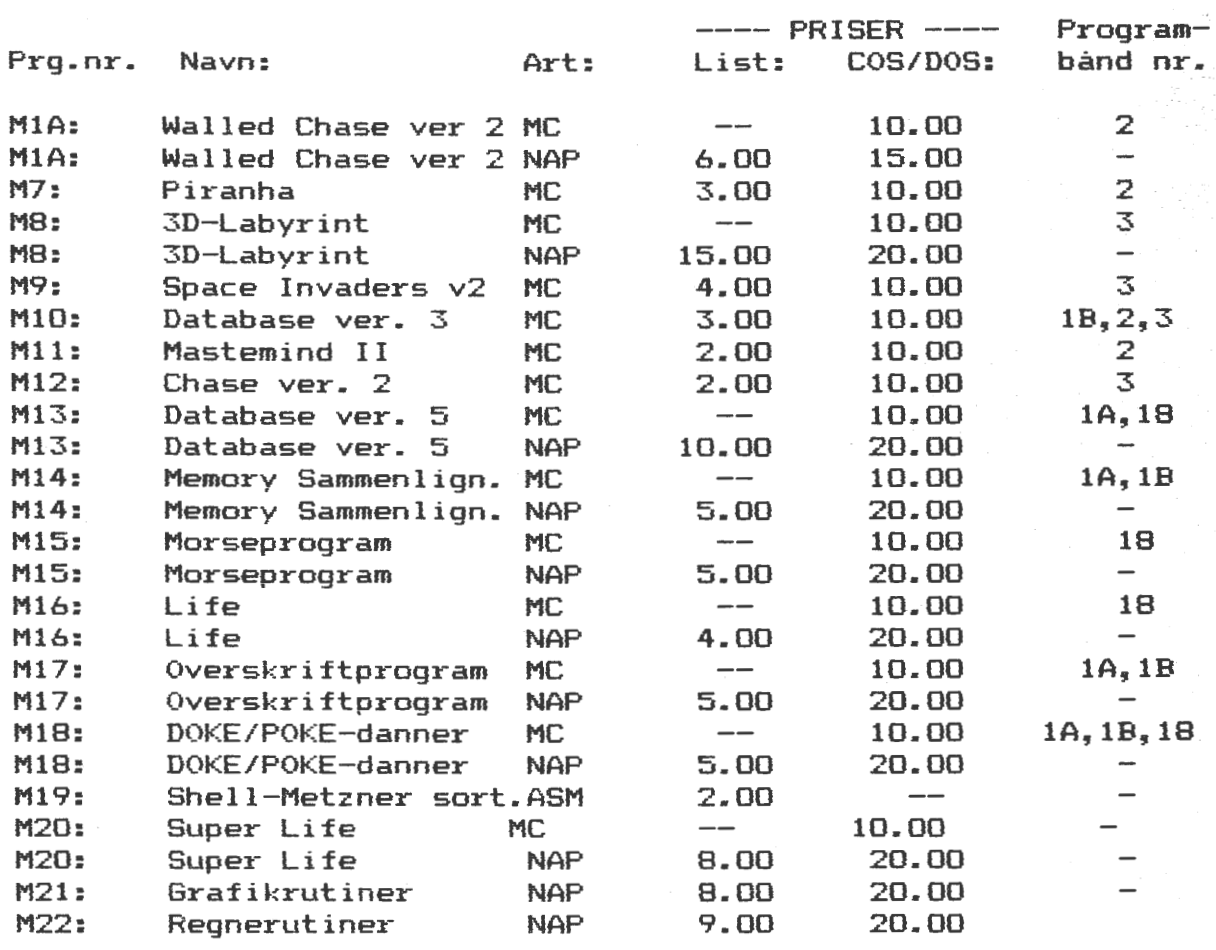

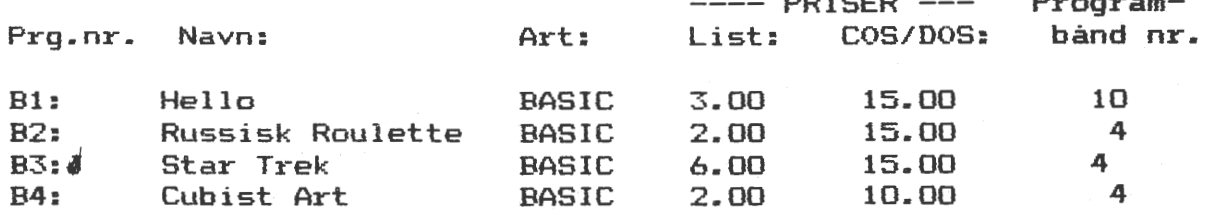

---- PRISER ---

Program-

•

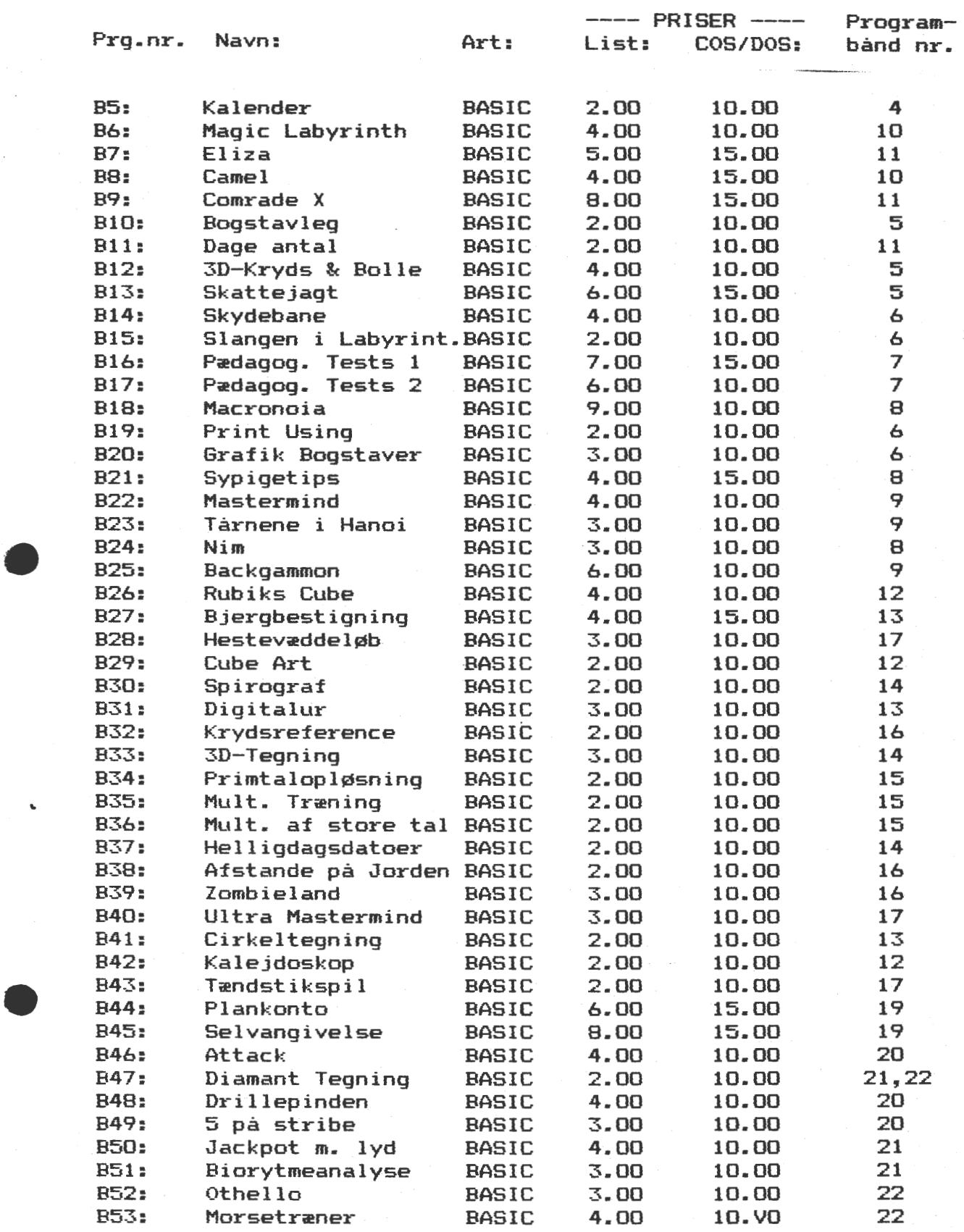

"

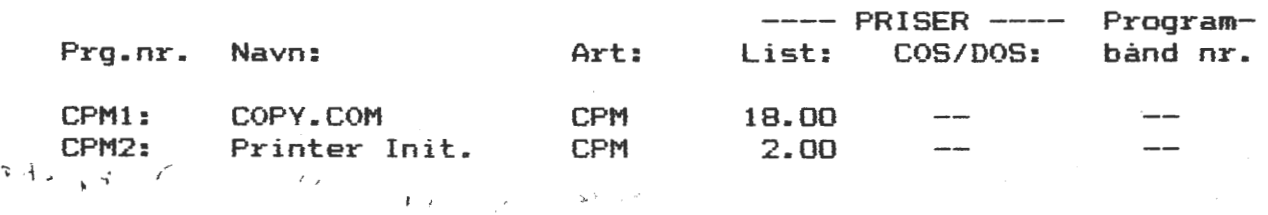

Prg.nr. Navn: Art: ----PRISER---- List: COS/DOS: Programbånd nr. S2: Disassembler MC 20.00 Fås også indsp. på alm. kass.bånd til kr: 20.00

•

**College** 

•

..

S3: DEBUG: v1.1/v1.3 for 16K/32K på alm. kassettebånd (300 Baud) incl. manual og listning af enten v1.1 eller v1.3 (bedes<br>opgivet ved bestillingen)......................... KR. 50.00 opgivet ved bestillingen) ......................: KR.

Ved levering på MIDICOS eller POLYDOS bedes man vælge mellem følgende: S3-a) MC, ver 1.1/1.3, 16/321<, excl.list incl. manual: S3-b) En af: v1.1/16K, v1.1/32K, v1.3/16K, v1.3/32K excl. listning, incl. manual : S3-c) NAP-source af v1.1 + manual, excl. listning : KR.<br>S3-d) NAP-source af v1.3 + manual, excl. listning : KR. S3-d) NAP-source af vl.3 + manual, excl. listning : S3-e) NAP-source af v1.1 & v1.3 + manual, excl. list.: KR.<br>S3-f) Listning af NAP-source til version 1.1 : KR. S3-f) Listning af NAP-source til version 1.1  $\cdot$  : KR.<br>S3-g) Listning af NAP-source til version 1.3  $\cdot$  : KR. 53-g) Listning af NAP-source til version 1.3 : 53-h) Manual til både vl.1 og vl.3 : 50.00 KR. 20.00 KR. 30.00 30.00 50.00 KR. 15.00 KR. 15.00 KR. 15.00

S4: Adventure MC -- 30.00 Fås også inds. på alm. kass.bånd til kr. 30.00

#### PROGRAMBÅND.

. - \'. . -

..

•

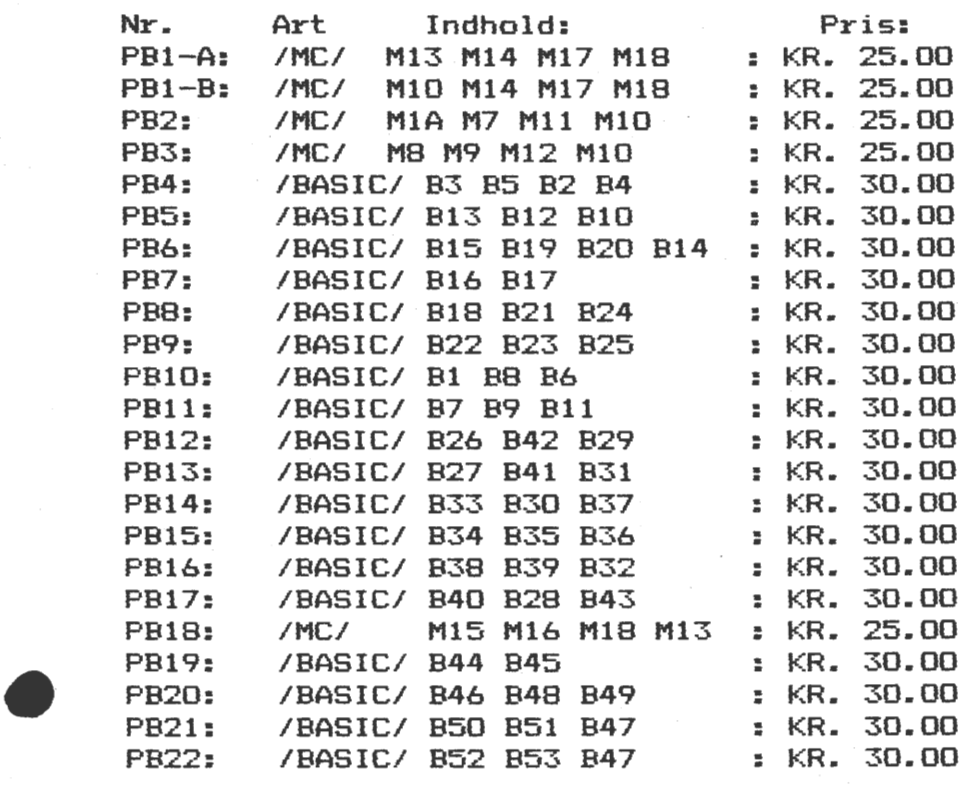

#### ØVRIGE VARER FRA FORENINGEN:

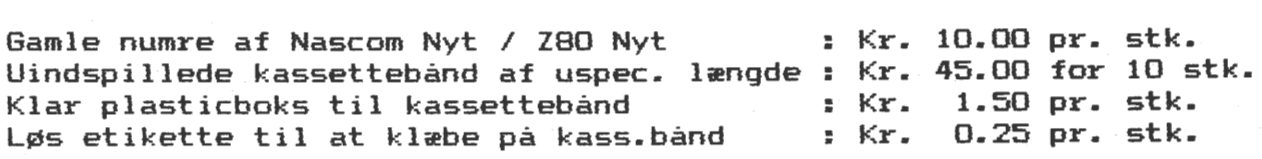

-------------------------------------------------------------------

BESTILLINGER PÅ OVENSTÅENDE PROGRAMMER, **BÅND** OG ØVRIGE VARER SKAL SKE VED HENVENDELSE (helst skriftilig} TIL FORENINGENS FORRETNINGSFØRER:

> I. SKAVIN BROHOLMS ALLE 3 2920 CHARLOTTENLUND (01) 64 03 14

INDSENDELSE AF PROGRAMMER, FORESPØRGELSER OM PROGRAMBIBLIOTEKET OG AL ØVRIG HENVENDELSE ANG. PROGRAMBIBLIOTEKET SKAL SKE TIL:

> JESPER SKAVIN BROHOLMS ALLE 3 2920 CHARLOTTENLUND (01) 64 03 14